## **Course Competency**

## **FOT 2825 Computer Assisted Translation 1**

## **Course Description**

Examines the types of translation software current ly used in the translation/interpretation professi on as well as the commercial use and business appl ication of these. Description and application of t ools such as translation memory, electronic dictio naries, desktop-publishing systems, and website tr anslation technologies are covered. Prerequisite: CGS 1060. (3 hr. lecture)

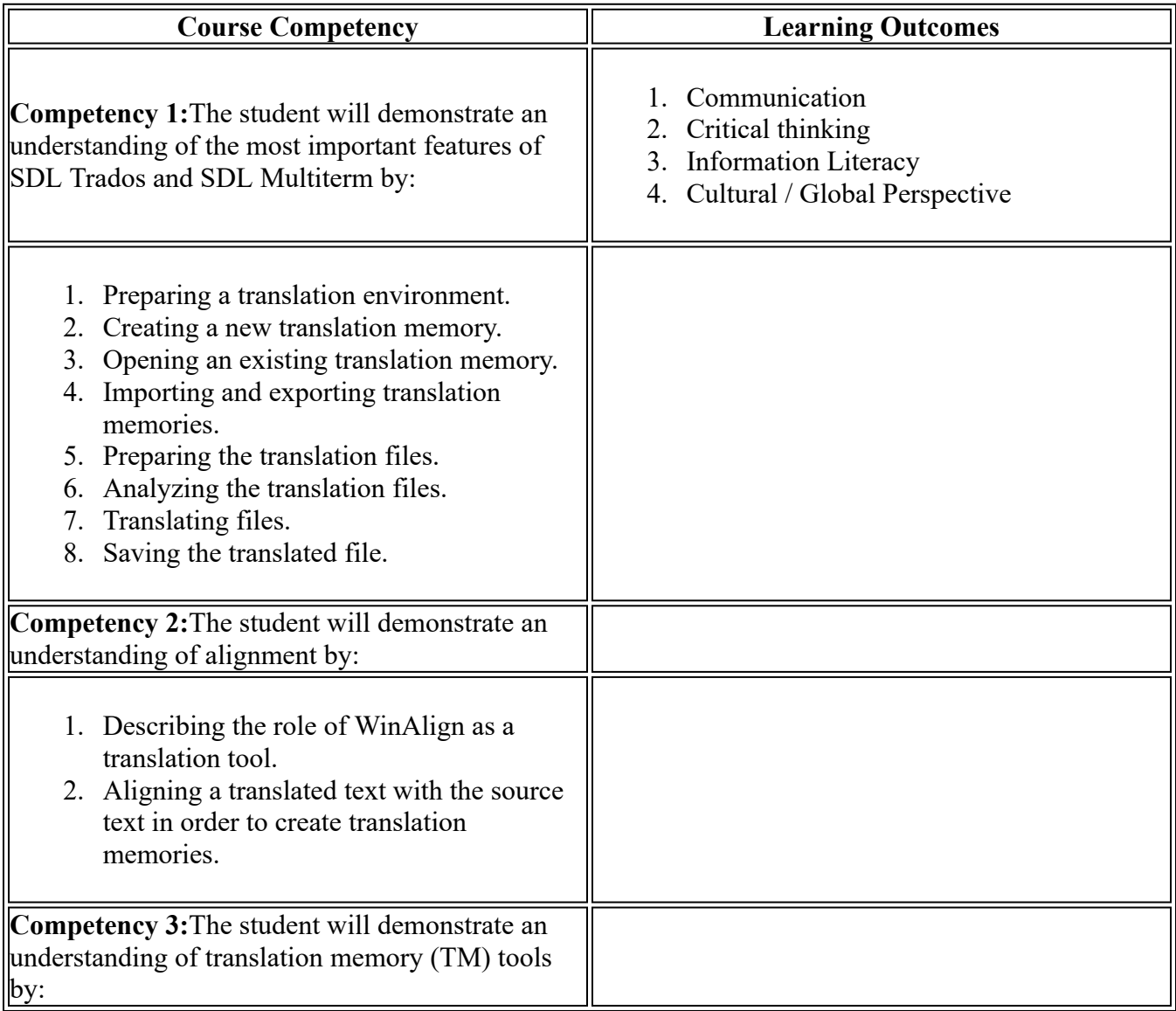

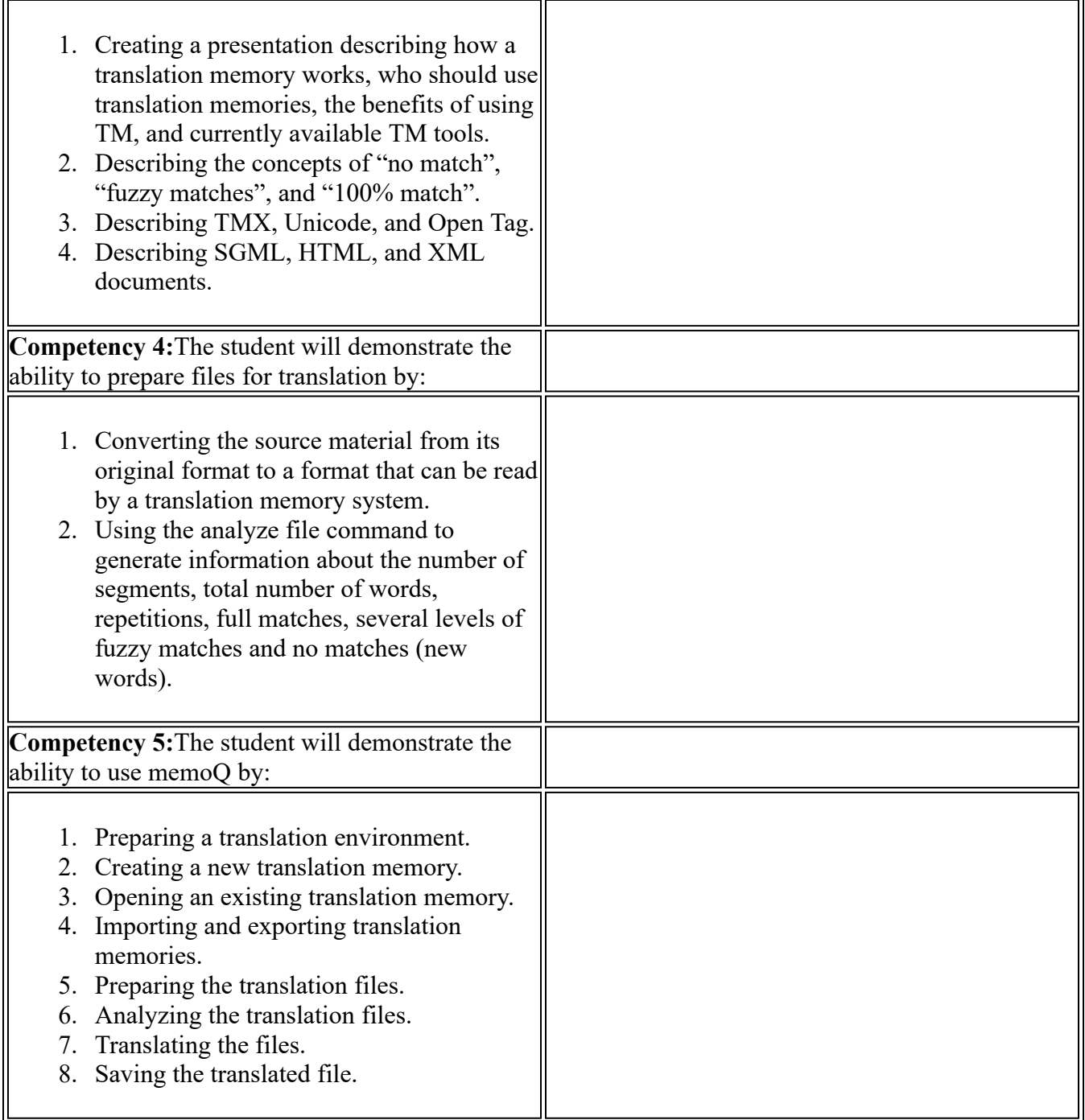

Updated: SPRING TERM 2024